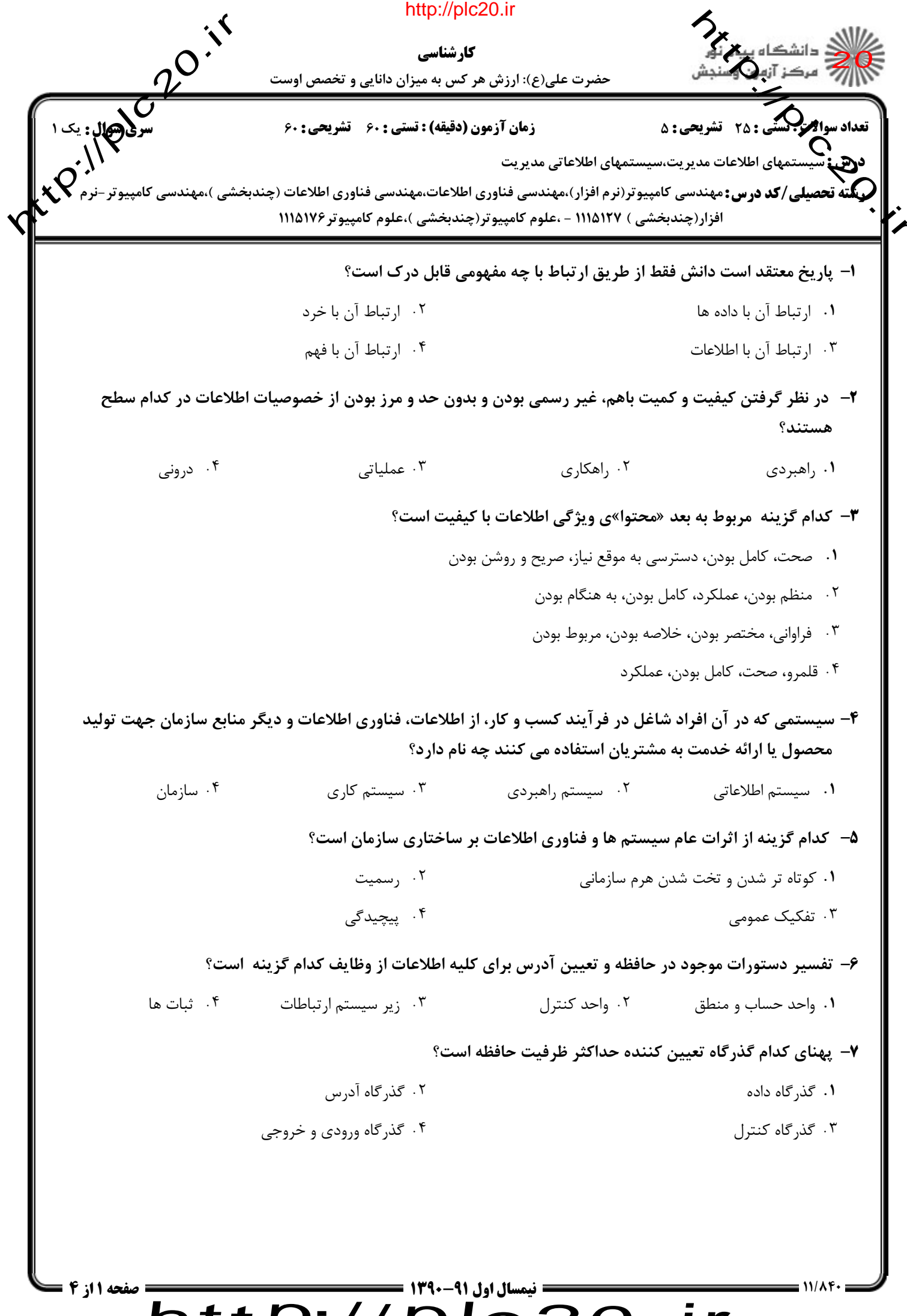

 $\overline{\mathsf{http://plc20.ir}}$ 

J

 $=$   $11/Af \cdot$ 

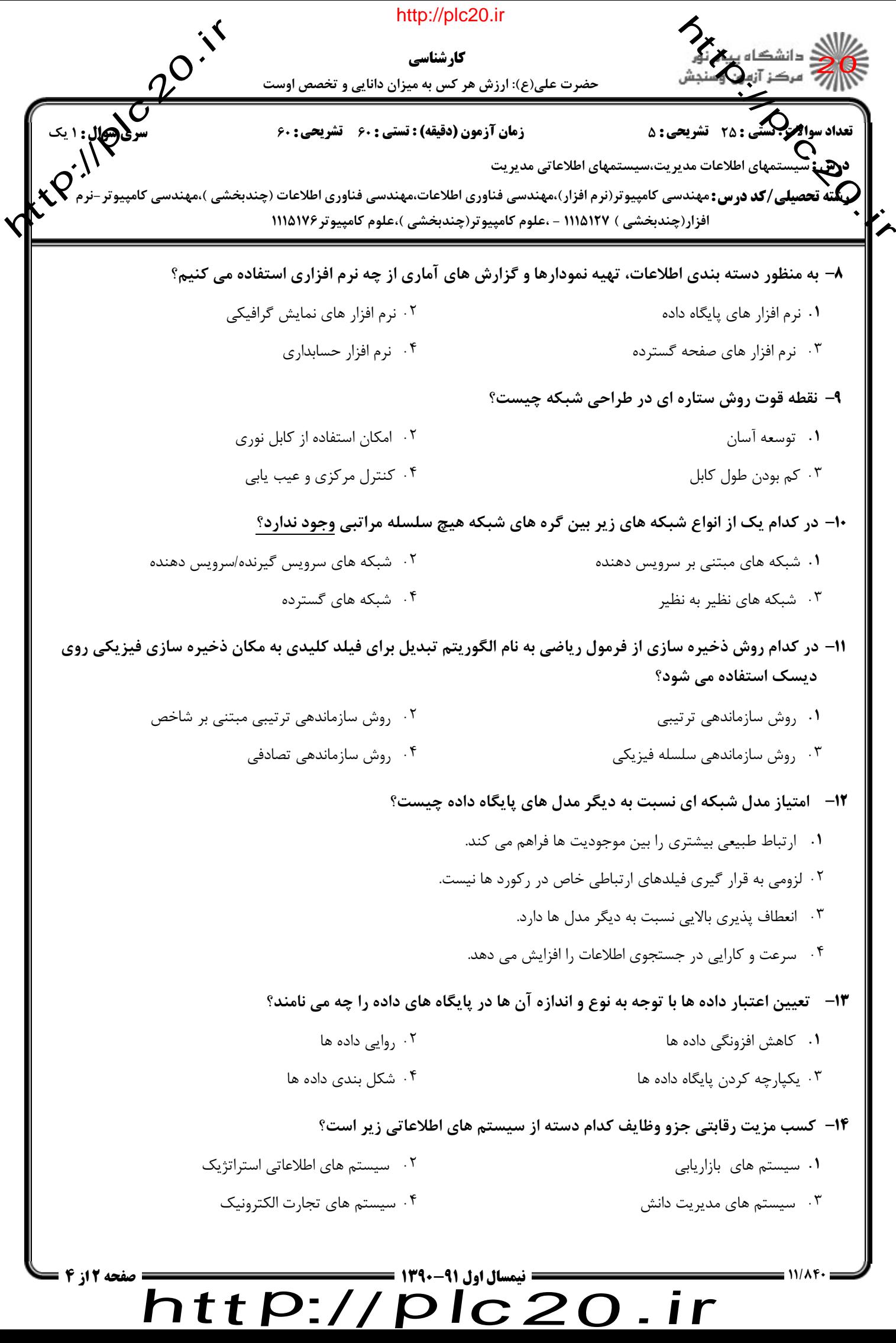

plc20.ir

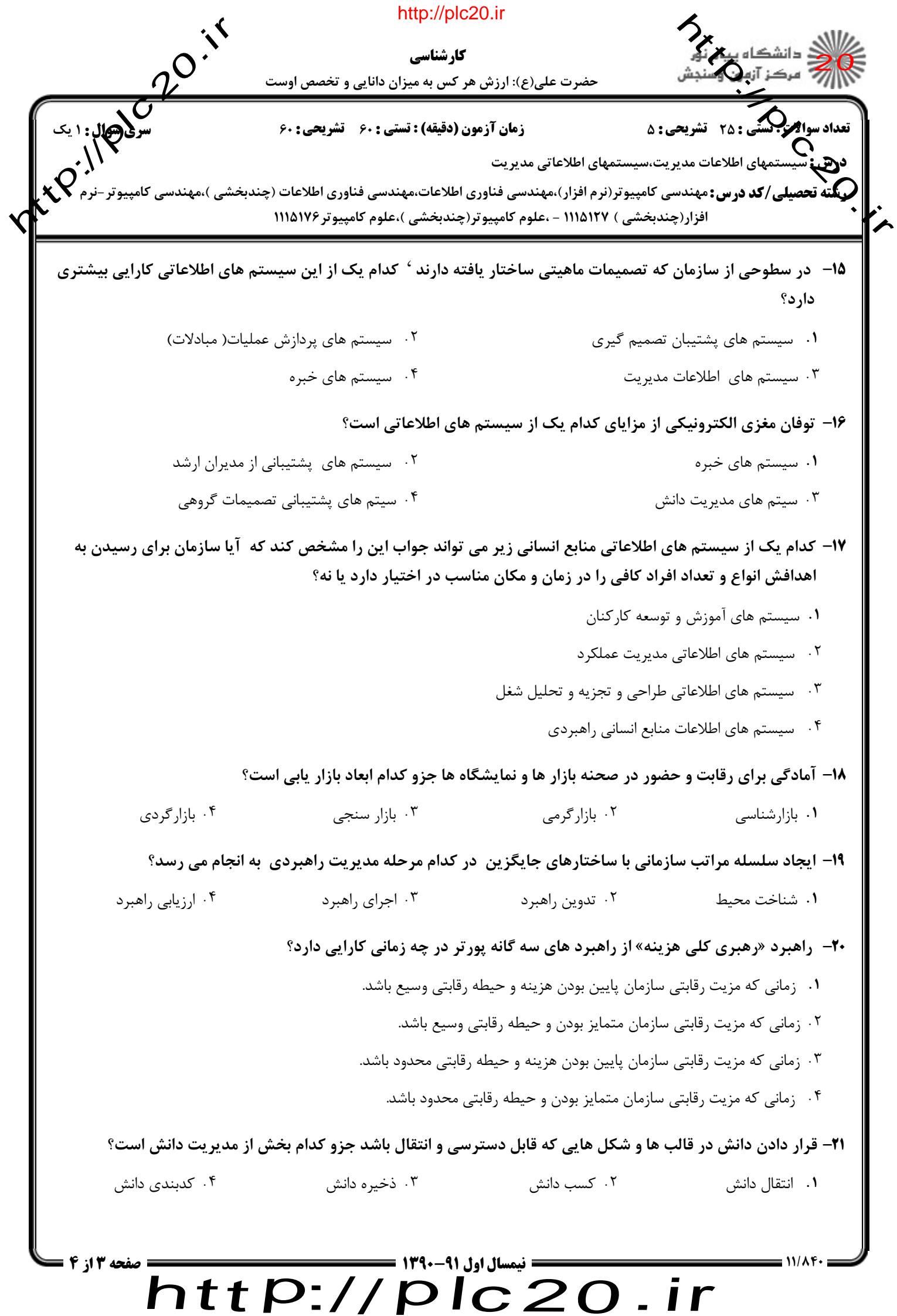

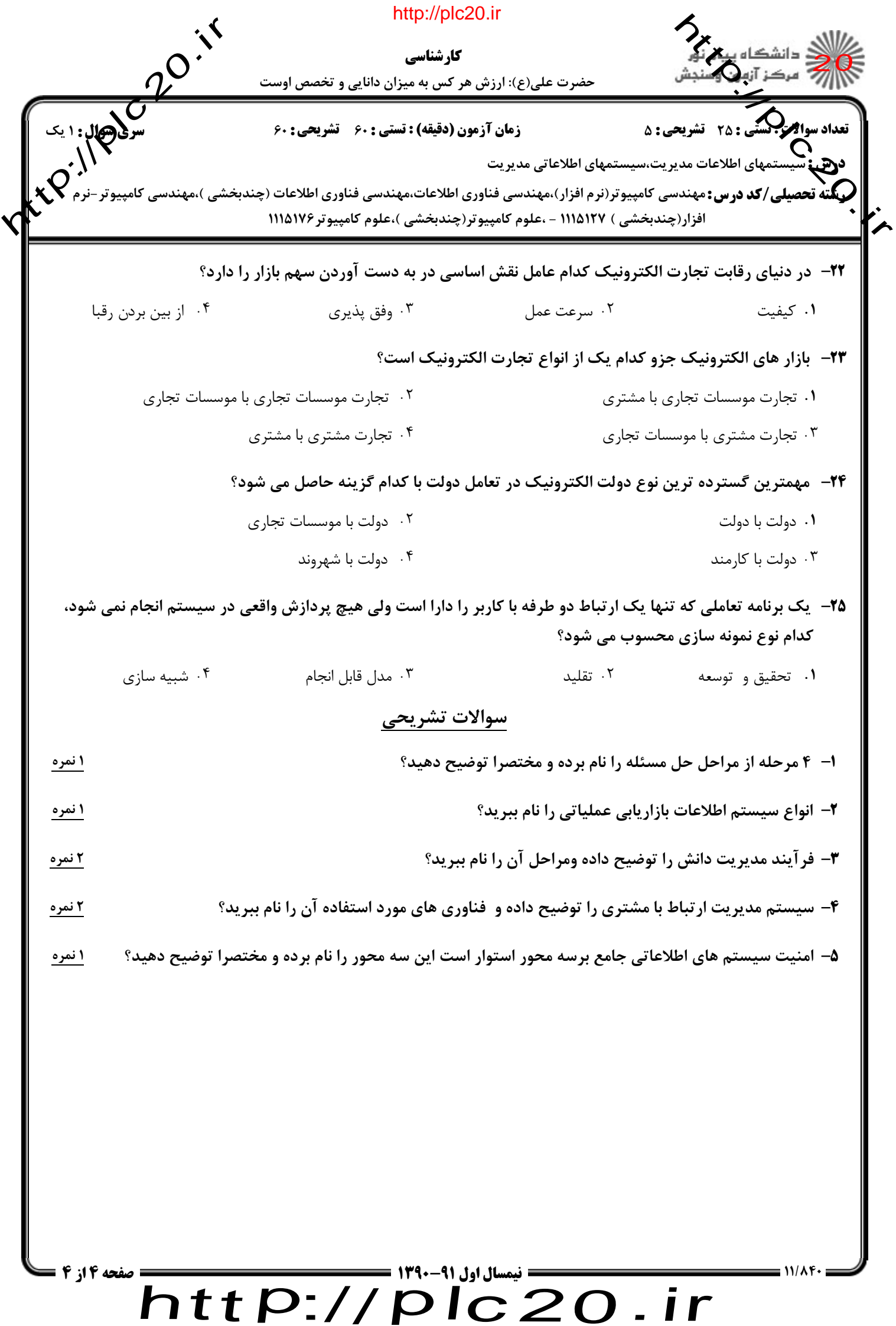

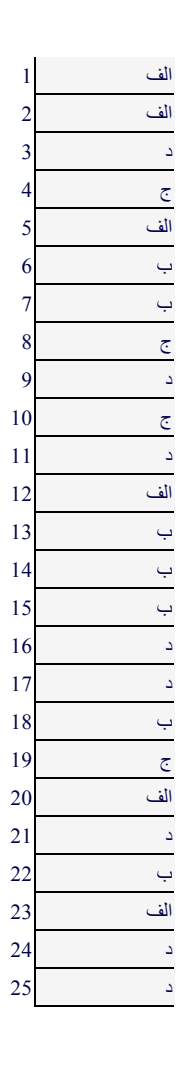

## http:// plc20.ir